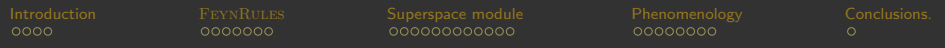

# Beyond Minimal Supersymmetric Models From theory to events.

### Benjamin Fuks (IPHC Strasbourg / Université de Strasbourg)

<span id="page-0-0"></span>In collaboration with N. Christensen and C. Duhr.

Theory Seminar @ ITP, Universität Münster December 12, 2011

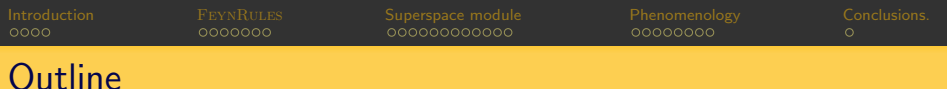

- [Monte Carlo tools and New Physics investigations at the LHC.](#page-2-0)
- 2 FeynRules  [Beyond the Standard Model Phenomenology made easy.](#page-6-0)
- 3 The superspace module of FeynRules  [supersymmetry made easy.](#page-16-0)
	- Phenomenology example: R[-parity violating supersymmetry and monotops.](#page-29-0)

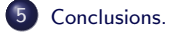

## Monte Carlo tools and discoveries at the LHC.

One of the goals of the LHC: which New Physics theory is the correct one?

Confront data and theory.

- Establishing of an excess over the SM backgrounds.
	- \* Difficult task.
	- \* Use of Monte Carlo generators (backgrounds, signals).
- **Confirmation of the excess.** 
	- \* Model building activities.
		- $\diamond$  Bottom-up and top-down approach.
	- \* Implementation of the new models in the Monte Carlo tools.
- **Clarification of the new physics.** 
	- \* Measurement of the parameters.
	- \* Use of precision predictions.
	- \* Sophistication of the analyses ⇔ new physics and detector knowledge.

<span id="page-2-0"></span>Monte Carlo tools play a key role! But how is new physics presently investigated in particle physics?

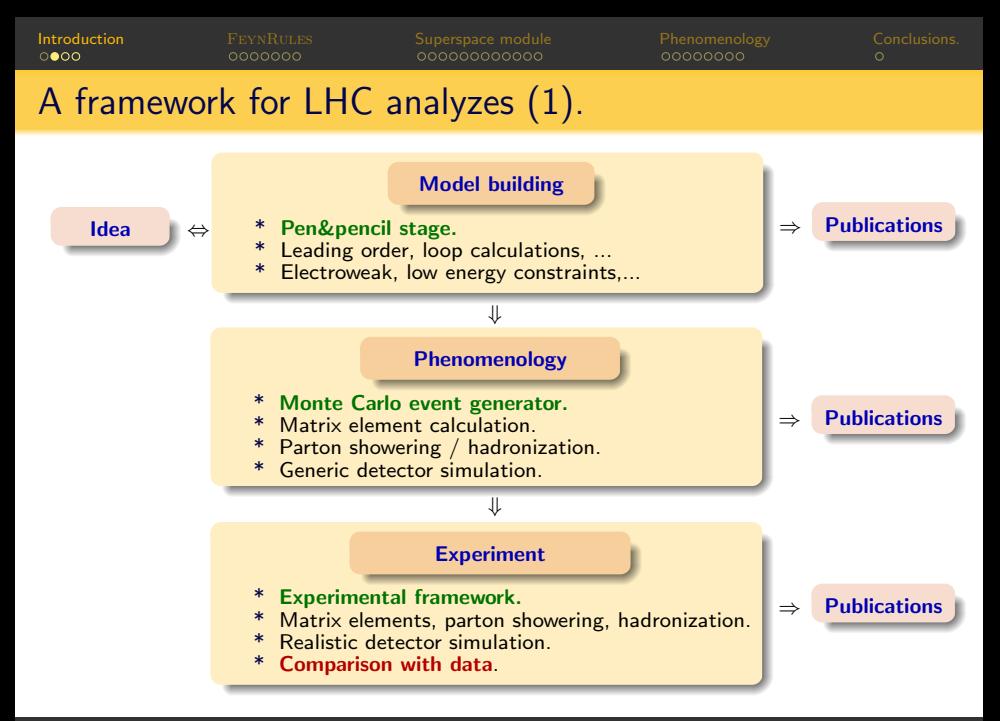

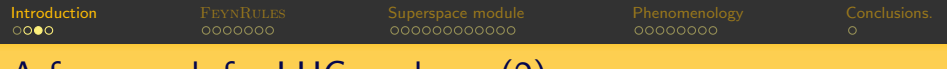

## A framework for LHC analyzes (2).

- **New physics theories.** 
	- \* A lot of different theories.
	- Based on very different ideas.
	- \* In evolution (especially regarding the discoveries).

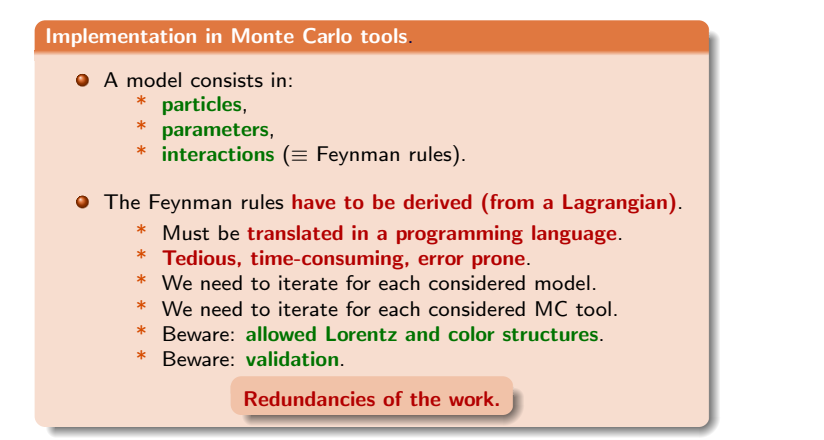

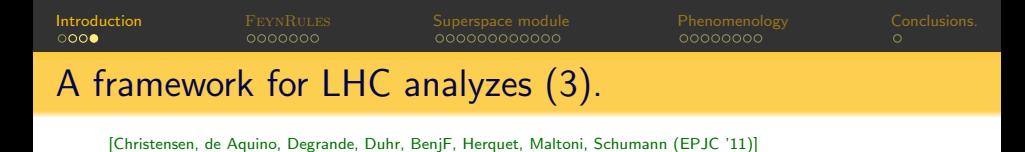

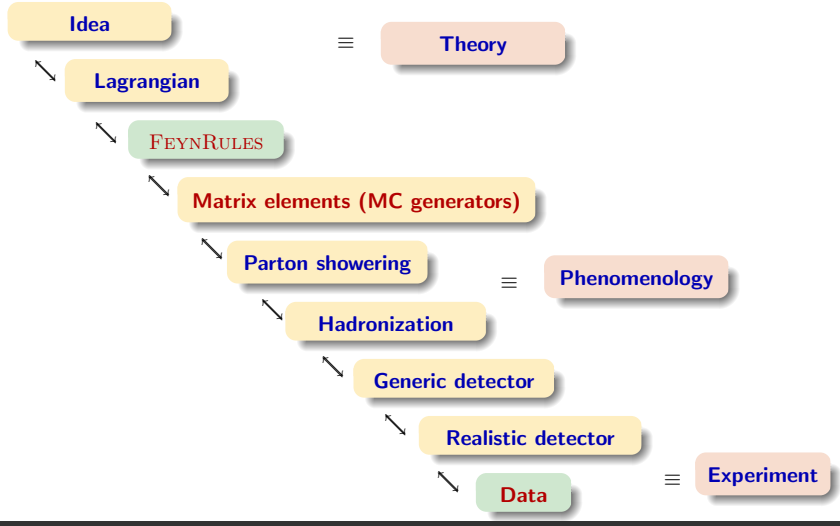

[Beyond the cMSSM: from theory to events](#page-0-0) Benjamin Fuks - Theory Seminar @ ITP, Universität Münster - 12.12.2011 - 6

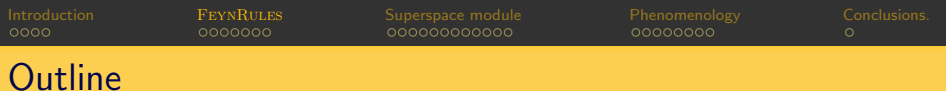

- [Monte Carlo tools and New Physics investigations at the LHC.](#page-2-0)
- 2 FeynRules  [Beyond the Standard Model Phenomenology made easy.](#page-6-0)
	- The superspace module of FEYNRULES  [supersymmetry made easy.](#page-16-0)
- Phenomenology example: R[-parity violating supersymmetry and monotops.](#page-29-0)
- <span id="page-6-0"></span>[Conclusions.](#page-38-0)

## The  $FeynRutes$  approach  $(1)$ .

### **• Starting from physical quantities.**

- All the physics is included in the model Lagrangian.
	- $\diamond$  The Lagrangian is absent in the MC implementation.

#### \* Traceability.

- $\Diamond$  Univocal definition of a model.
- $\Diamond$  No dependence on the conventions used by the MC tools.

### \* Flexibility.

 $\Diamond$  A modification of a model  $\equiv$  change in the Lagrangian.

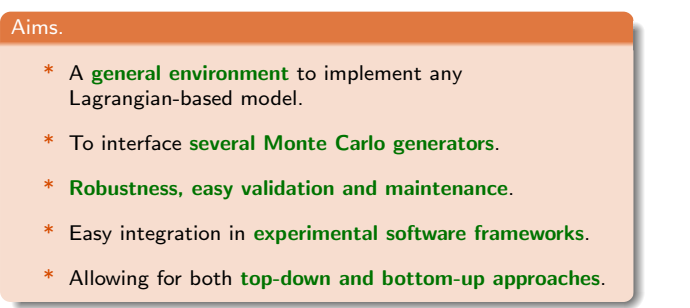

[Introduction](#page-2-0) [FeynRules](#page-6-0) [Superspace module](#page-16-0) [Phenomenology](#page-29-0) [Conclusions.](#page-38-0)

# The FEYNRULES approach (2).

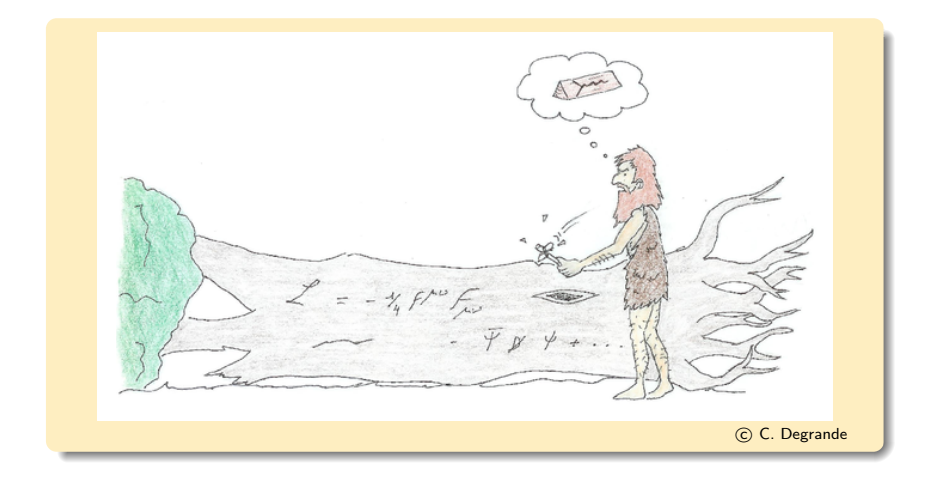

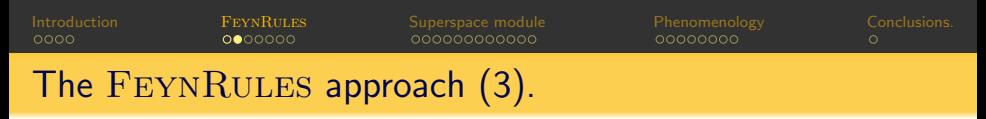

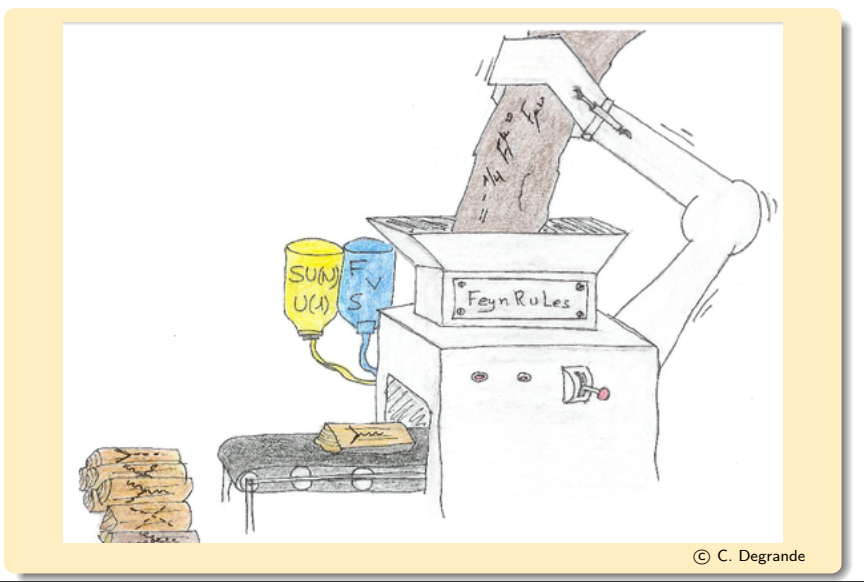

[Beyond the cMSSM: from theory to events](#page-0-0) Benjamin Fuks - Theory Seminar @ ITP, Universität Münster - 12.12.2011 - 10

[Introduction](#page-2-0) [FeynRules](#page-6-0) [Superspace module](#page-16-0) [Phenomenology](#page-29-0) [Conclusions.](#page-38-0)

# The FEYNRULES approach (4).

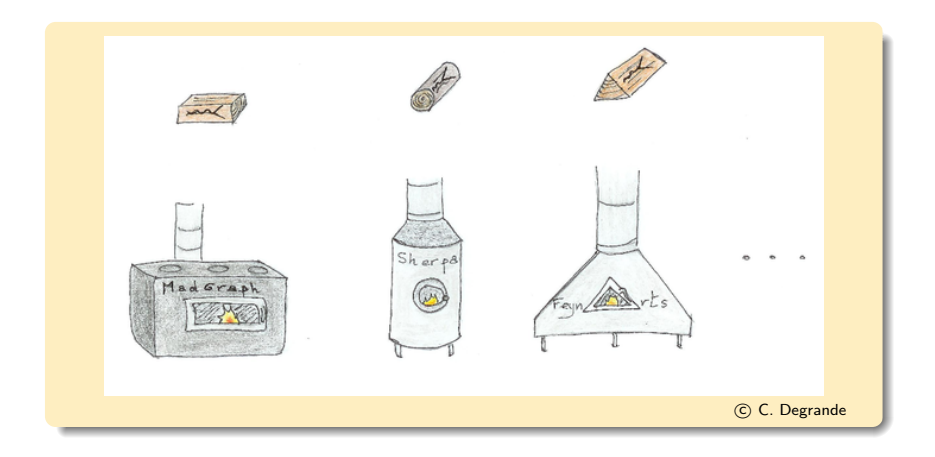

### FEYNRULES in a nutshell.

[Christensen, Duhr (CPC '09); Christensen, Duhr, BenjF (in prep)]

- A framework for LHC analyzes based on FeynRules to:
	- \* Develop new models.
	- \* Implement (and validate) new models in Monte Carlo tools.
	- \* Facilitate *phenomenological* investigations of the models.
	- \* Test the models against data.

#### **O** Main features

- \* FeynRules is a Mathematica package.
- \* FeynRules derives Feynman rules from a Lagrangian.
- \* Requirements: locality, Lorentz and gauge invariance.
- \* Supported fields: scalar, fermion, vector, tensor, ghost, superfield.
- \* Interfaces: export the Feynman rules to Monte Carlo generators.

[Introduction](#page-2-0) [FeynRules](#page-6-0) [Superspace module](#page-16-0) [Phenomenology](#page-29-0) [Conclusions.](#page-38-0)

## The FEYNRULES scheme.

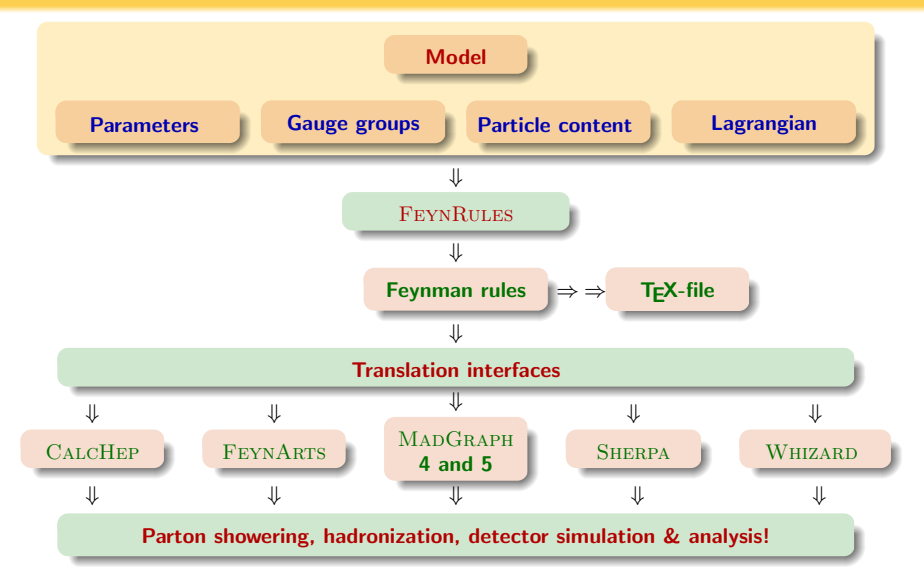

[Beyond the cMSSM: from theory to events](#page-0-0) Benjamin Fuks - Theory Seminar @ ITP, Universität Münster - 12.12.2011 - 13

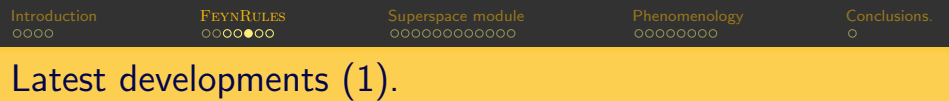

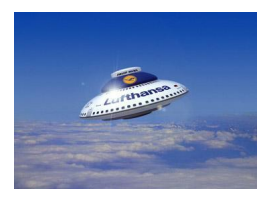

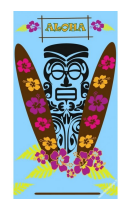

**• The UFO** [Degrande, Duhr, BenjF, Grellscheid, Mattelaer, Reiter (2011)].

- \* UFO  $\equiv$  Universal FEYNRULES output (not tied to any Monte Carlo tool).
- \* Allows for generic color and Lorentz structures.
- \* Used by  $MADGRAPH5$ , GOSAM and (in the future by) HERWIG++.
- \* FeynRules interface: creates a Python module to be linked.
- \* The module contains all the model information.
- **O** ALOHA Ide Aquino, Link, Maltoni, Mattelaer, Stelzer (2011)].
	- $*$  ALOHA  $\equiv$  Automatic Libraries Of Helicity Amplitudes.
	- \* Exports the UFO; produces the related HELAS routines  $(C++/PVTHON)$ .  $\Rightarrow$  to be used for Feynman diagram computations.
	- \* Used by  $MADGRAPH5$  / as a standalone package.

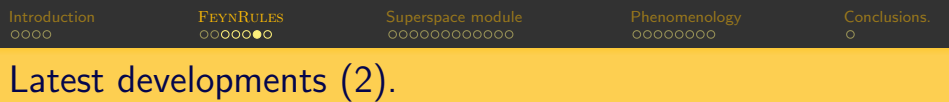

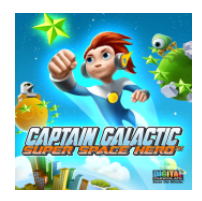

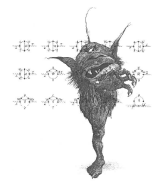

A superspace module for FeynRules [Duhr, BenjF (CPC '11)].

- \* Full support for Weyl fermions and superfields.
- \* Series expansion in terms of component fields.
- \* Automatic derivation of supersymmetry-conserving Lagrangians.
- \* Automatic solution of the equations of motion for the auxiliaries.
- \* Can be used for many calculations in superspace.
- **A new FEYNARTS interface [Degrande, Duhr].** 
	- \* Allows for **generic** Lorentz structures.
	- \* Creates both the model dependent and independent FEYNARTS files.
	- \* New version of  $FORMCALC \Rightarrow$  multifermion interactions.

## FeynRules-1.6 - status.

- **Current public version: 1.6.0.** 
	- \* To be download on http://feynrules.irmp.ucl.ac.be/.
	- \* Contains the superspace module.
	- \* Contains the UFO interface  $\Rightarrow$  MADGRAPH5, GOSAM.
	- \* Contains the new FEYNARTS interface.
	- \* Interfaced to WHIZARD. [Christensen, Duhr, BenjF, Reuter, Speckner (2010)]
	- \* Supports color sextets.
	- \* Other interfaces: CalcHep/CompHep, MadGraph4, Sherpa.
	- \* Manual currently being updated [Christensen, Duhr, BenjF (in prep)].
- Current online model database.
	- \* http://feynrules.irmp.ucl.ac.be/wiki/ModelDatabaseMainPage/ .
	- \* Standard Model and simple extensions (10).
	- \* Supersymmetric models (4).
	- \* Extra-dimensional models (4).
	- \* Strongly coupled and effective field theories (4).

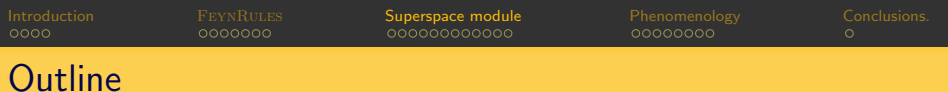

- [Monte Carlo tools and New Physics investigations at the LHC.](#page-2-0)
- FEYNRULES  [Beyond the Standard Model Phenomenology made easy.](#page-6-0)
- 3 The superspace module of FeynRules  [supersymmetry made easy.](#page-16-0)
- Phenomenology example: R[-parity violating supersymmetry and monotops.](#page-29-0)

### <span id="page-16-0"></span>[Conclusions.](#page-38-0)

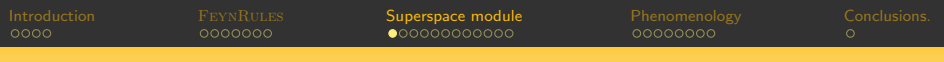

## The Minimal Supersymmetric Standard Model (MSSM).

**Extension to the Standard Model:** symmetry between fermions and bosons.

 $Q|\text{Boson}\rangle = |\text{Fermion}\rangle$ ,  $Q|\text{Fermion}\rangle = |\text{Boson}\rangle$ ,  $Q$  being a SUSY generator.

**• The MSSM: one single supersymmetric (SUSY) generator Q.** 

The MSSM: one SUSY partner for each SM particle.

- \* Quarks ⇔ squarks; leptons ⇔ sleptons.
- \* Gauge/Higgs bosons ⇔ gauginos/higgsinos ⇔ charginos/neutralinos.
- \* Gluon ⇔ gluino.
- $\bullet$  Introduction of the SUSY particles in the theory.
	- \* Solution to the hierarchy problem (stabilization of the Higgs mass).
	- \* Gauge coupling unification at high energy.
	- \* Dark matter candidate  $\Leftrightarrow$  lightest SUSY particle stable and neutral. (assuming R-parity conservation).
- $\bullet$  No SUSY discovery until now!  $\Rightarrow$  SUSY must be broken.
	- \* SUSY masses at a higher scale than Standard Model (SM) masses.
- The MSSM is more and more constrained  $\Rightarrow$  need to go beyond.

[Introduction](#page-2-0) [FeynRules](#page-6-0) [Superspace module](#page-16-0) [Phenomenology](#page-29-0) [Conclusions.](#page-38-0)

## Motivation for a superspace module.

- Kinetic terms and gauge interactions for left-handed (s)quarks in the MSSM.
	- Not very nicely expressed in terms of **components fields**. i. e. scalars, Weyl fermions, vector fields (13 terms):

$$
\mathcal{L}_{\text{kin}} \supset D_{\mu} \widetilde{Q}_{i}^{\dagger} D^{\mu} \widetilde{Q}^{i} + \frac{i}{2} (\chi_{Q}^{i} \sigma^{\mu} D_{\mu} \bar{\chi}_{Qi} - D_{\mu} \chi_{Q}^{i} \sigma^{\mu} \bar{\chi}_{Qi}) + F_{Q}^{\dagger} F_{Q}^{i}
$$
\n
$$
+ i \sqrt{2} \Big[ \frac{1}{6} g^{\prime} \widetilde{Q}^{i} \widetilde{B} \cdot \bar{\chi}_{Qi} + g \widetilde{W}^{k} \cdot \bar{\chi}_{Qi} \frac{\sigma^{k}}{2} \widetilde{Q}^{i} + g_{s} \widetilde{\vec{G}}^{a} \cdot \bar{\chi}_{Qi} T^{a} \widetilde{Q}^{i} + \text{h. c.} \Big]
$$
\n
$$
- g^{\prime} D_{B} \widetilde{Q}_{i}^{\dagger} \widetilde{Q}^{i} - g D_{W^{k}} \widetilde{Q}_{i}^{\dagger} \frac{\sigma^{k}}{2} \widetilde{Q}^{i} - g_{s} D_{G^{a}} \widetilde{Q}_{i}^{\dagger} T^{a} \widetilde{Q}^{i}
$$

⇒ Need to introduce Dirac and Majorana fermions.

Naturally expressed in terms of superfields (1 terms):

$$
\mathcal{L}_{\mathrm{kin}}\supset \left.\left[\boldsymbol{Q}_{i}^{\dagger}\,e^{-2\frac{1}{6}\boldsymbol{g}'\boldsymbol{V}_{\boldsymbol{B}}}\,e^{-2\boldsymbol{g}\boldsymbol{V}_{\boldsymbol{W}^{k}}\frac{\sigma^{k}}{2}}\,e^{-2\boldsymbol{g}_{s}\boldsymbol{V}_{\boldsymbol{G}^{a}}\frac{T^{a}}{2}}\,\boldsymbol{Q}^{i}\right]\right|_{\boldsymbol{\theta}.\boldsymbol{\theta}\bar{\boldsymbol{\theta}},\bar{\boldsymbol{\theta}}}
$$

#### The module could be a useful tool for model building. ۰

(not only a Lagrangian translator).

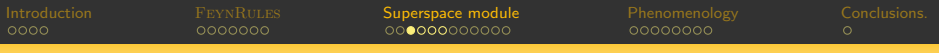

## Superspace basics.

- **Superspace: adapted space to write down SUSY transformations naturally.**
- **Basic objects and their FEYNRULES (hardcoded) implementation.** 
	- \* The Majorana spinor  $(\theta, \bar{\theta}) \Rightarrow$  a superspace point  $\equiv G(x, \theta, \bar{\theta})$ .
		- $\Diamond$  theta is defined internally as a regular Weyl spinor.
	- \* SUSY transformation parameters: Majorana spinors  $(\varepsilon_1, \bar{\varepsilon}_1)$ ,  $(\varepsilon_2, \bar{\varepsilon}_2)$ , ....
		- $\Diamond$  The epsx are defined internally as a regular Weyl spinor, e.g.:
- The supercharges  $(Q, \overline{Q})$  and the superderivatives  $(D, \overline{D})$

$$
Q_{\alpha} = -i(\partial_{\alpha} + i\sigma^{\mu}{}_{\alpha\dot{\alpha}}\bar{\theta}^{\dot{\alpha}}\partial_{\mu}) \quad \text{and} \quad \bar{Q}_{\dot{\alpha}} = i(\bar{\partial}_{\dot{\alpha}} + i\theta^{\alpha}\sigma^{\mu}{}_{\alpha\dot{\alpha}}\partial_{\mu}) ,
$$
  

$$
D_{\alpha} = \partial_{\alpha} - i\sigma^{\mu}{}_{\alpha\dot{\alpha}}\bar{\theta}^{\dot{\alpha}}\partial_{\mu} \quad \text{and} \quad \bar{D}_{\dot{\alpha}} = \bar{\partial}_{\dot{\alpha}} - i\theta^{\alpha}\sigma^{\mu}{}_{\alpha\dot{\alpha}}\partial_{\mu} .
$$

[Conventions: BenjF, Rausch de Traubenberg (Ellipses '11)]

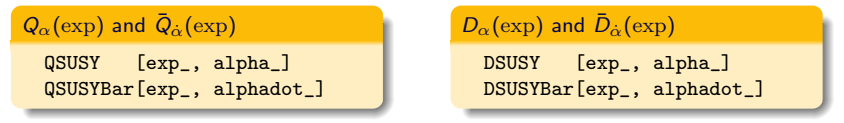

\* These operators can be used on any superspace expressions.

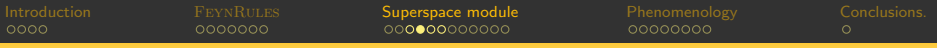

## Handling indices: general superfields.

- Definition of a generic superfield.
	- \* Most general (reducible) expansion in the  $\theta$ ,  $\bar{\theta}$  variables.
	- \* Can be expressed as,

$$
\Phi(x,\theta,\bar{\theta}) = z(x) + \theta \cdot \xi(x) + \bar{\theta} \cdot \bar{\zeta}(x) + \theta \cdot \theta f(x) + \bar{\theta} \cdot \bar{\theta} g(x) + \theta \sigma^{\mu} \bar{\theta} \, v_{\mu}(x) + \bar{\theta} \cdot \bar{\theta} \theta \cdot \omega(x) + \theta \cdot \theta \bar{\theta} \cdot \bar{\rho}(x) + \theta \cdot \theta \bar{\theta} \cdot \bar{\theta} d(x).
$$

- **O** Can be implemented in FEYNRULES.
	- \* Use of the nc environment (keep the fermion ordering).
	- \* All the fermions are carrying lower indices.
		- $\diamond$  Metric acting on spin space: Ueps and Deps

$$
\begin{array}{ll}\n\psi_{\alpha} = \varepsilon_{\alpha\beta}\psi^{\beta} , & \psi^{\alpha} = \varepsilon^{\alpha\beta}\psi_{\beta} , \\
\bar{\chi}_{\dot{\alpha}} = \varepsilon_{\dot{\alpha}\dot{\beta}}\bar{\chi}^{\dot{\beta}} \ , & \bar{\chi}^{\dot{\alpha}} = \varepsilon^{\dot{\alpha}\dot{\beta}}\bar{\chi}_{\dot{\beta}} \ .\n\end{array}
$$

\* Remark: all the components must be declared properly and explicitely.

```
z + nc[theta[sp], xi[sp2]] Ueps[sp2, sp] + ...
```
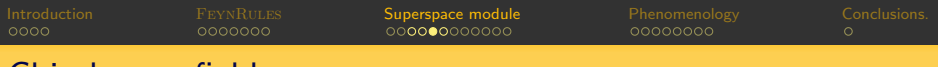

## Chiral superfields.

Definition: the most general expansion in  $\theta$ ,  $\bar{\theta}$  satisfying  $\bar{D}_{\dot{\alpha}}\Phi(x,\theta,\bar{\theta})=0$ . ۰

 $\Phi(x, \theta, \bar{\theta}) = \phi(y) + \sqrt{2} \theta \cdot \psi(y) - \theta \cdot \theta F(y)$  with  $y^{\mu} = x^{\mu} - i \theta \sigma^{\mu} \bar{\theta}$ .

- \* It describes matter multiplets.
- \* One scalar field  $\phi$ , one Weyl fermion  $\chi$ , one auxiliary field F.
- **O** Declaration of the left-handed quark superfield.

```
CSF[1] == 4ClassName -> QL,
  Chirality -> Left,
  Weyl -> uqLw,
  Scalar -> sqL,
  QuantumNumbers \rightarrow {Q->2/3},<br>Indices \rightarrow {Index[Ge
                  -> {Index[Gen], Index[Colour]}
}
```
- Chiral superfield  $\Rightarrow$  the label is CSF[1].
- \* The Scalar and Weyl components must be declared properly.
- \* The auxiliary field are automatically generated (not explicitely present).

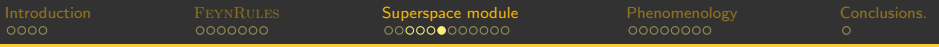

### Using some superspace basic objects.

- Transformation laws for a chiral superfield and its components:
	- \* In terms of superfields:  $\delta_{\varepsilon}\Phi(x,\theta,\bar{\theta})=i(\varepsilon\cdot Q+\bar{Q}\cdot\bar{\varepsilon})\Phi(x,\theta,\bar{\theta})$ .
	- \* This depends on the supercharges QSUSY and QSUSYBar.
	- \* The function DeltaSUSY is a better option...

DeltaPHI = DeltaSUSY[UR, eps1];

The components of DeltaPHI read:

```
\delta_{\varepsilon} \phi = \sqrt{2} \varepsilon \cdot \psi \ , \quad \delta_{\varepsilon} \psi = -i \sqrt{2} \sigma^{\mu} \bar{\varepsilon} \partial_{\mu} \phi - \sqrt{2} F \varepsilon \ , \quad \delta_{\varepsilon} F = \ - i \sqrt{2} \partial_{\mu} \psi \sigma^{\mu} \bar{\varepsilon} \ .ln[7]:= DeltaPHI = DeltaSUSY[UR, eps1];
   In[8]:= ScalarComponent[Tonc[DeltaPHI]]
  Out[8]= \sqrt{2} UQRW<sub>nn#1</sub> . eps1<sub>nn#1</sub>
  In[10]:= Expand[ThetaComponent[Tonc[DeltaPHI]] / Sqrt[2]]
 Out[10]= -\sqrt{2} FTerm2 eps1<sub>alpha#1783</sub> - i\sqrt{2} \partial_{muf1} [SQR] eps1<sub>sp#1dot</sub> \left(\sigma^{muf1}\right)_{\text{alphabet}783.sp#1dot
  lo[12] - Expand[Theta2Component[Tong[DeltaPHI]] / (-1)]
Out[12]= -i\sqrt{2} \partial_{\text{mult}}[UQRW_{\text{mult}}].eps1\mathbf{1}_{\text{multint}} (\sigma^{\text{mult}})_{\text{mult}}
```
Tonc breaks dot products and restore the nc structure (fermion ordering).

\* This is mandatory in order to have xxxComponent to work properly.

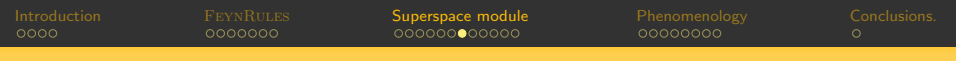

## Matter Lagrangians.

Lagrangian associated to the chiral superfield content of the theory.

- \* Contains gauge interactions and kinetic terms for chiral superfields.
- \* Is entirely fixed by SUSY and gauge invariance
- \* Example for  $SU(3)_c \times SU(2)_L \times U(1)_Y$ .

$$
\mathcal{L} = \left[ \Phi^{\dagger}(x, \theta, \bar{\theta}) e^{-2y_{\Phi} g' \mathbf{V}_{\mathbf{B}}} e^{-2g \mathbf{V}_{\mathbf{W}}} e^{-2g_{\mathbf{S}}} \mathbf{V}_{\mathbf{G}} \Phi(x, \theta, \bar{\theta}) \right] \bigg|_{\theta \cdot \theta \bar{\theta} \cdot \bar{\theta}}
$$

(Non-abelian vector superfields contains group representation matrices.)

#### ۰ Automatic extraction of the matter Lagrangian of a model:

CSFKineticTerms[] CSFKineticTerms[ UR ] + CSFKineticTerms[ QL ]

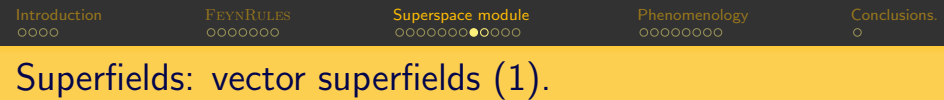

- **•** We apply the constraint  $\Phi = \Phi^{\dagger}$  on a general superfield.
- **In the Wess-Zumino gauge, we have:**

$$
\Phi_{W.Z.}(x,\theta,\bar{\theta}) = \theta \sigma^{\mu} \bar{\theta} v_{\mu} + i \theta \cdot \theta \bar{\theta} \cdot \bar{\lambda} - i \bar{\theta} \cdot \bar{\theta} \theta \cdot \lambda + \frac{1}{2} \theta \cdot \theta \bar{\theta} \cdot \bar{\theta} D.
$$

- \* This describes gauge supermultiplets: one Majorana fermion  $(\lambda, \overline{\lambda})$ , one (massless) gauge boson  $v$ , one auxiliary field  $D$ .
- $\bullet$  Declaration of the  $SU(3)_c$  vector superfield.

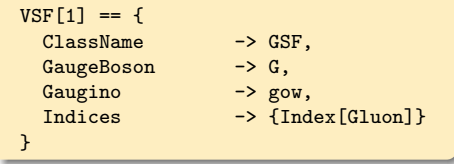

- \* Vector superfield  $\Rightarrow$  the label is VSF[1].
- \* The Gaugino and GaugeBoson components must be declared properly.
- \* The auxiliary field are automatically generated (not explicitely present).
- Vector superfields can be associated to a gauge group.

[Beyond the cMSSM: from theory to events](#page-0-0) Benjamin Fuks - Theory Seminar @ ITP, Universität Münster - 12.12.2011 - 25

[Introduction](#page-2-0) [FeynRules](#page-6-0) [Superspace module](#page-16-0) [Phenomenology](#page-29-0) [Conclusions.](#page-38-0)

## Superfields: vector superfields (2).

Some properties of vector superfields in the Wess-Zumino gauge: 0

$$
\Phi_{W.Z.}^2 = \frac{1}{2} \theta \cdot \theta \overline{\theta} \cdot \overline{\theta} v^{\mu} v_{\mu}, \quad \Phi_{W.Z.}^3 = 0.
$$

$$
\begin{aligned} \textrm{In}[7] & \mathrel{\mathop:} \texttt{GrassmannExpend} \{ \texttt{GSP}\ \texttt{[aa]} \ \texttt{GSP}\ \texttt{[bb]} \} \\ \textrm{Out}[7] & \mathrel{\mathop:} \frac{1}{2} \ \partial_{\texttt{rp}11} \cdot \partial_{\texttt{rp}11} \cdot \overline{\partial}_{\texttt{rp}11\texttt{dsc}} \cdot \overline{\partial}_{\texttt{rp}11\texttt{dsc}} \, \mathbb{G}_{\texttt{m}11\texttt{,ab}} \, \mathbb{G}_{\texttt{m}11\texttt{,bb}} \\ \textrm{In}[8] & \texttt{in} \ \texttt{GrassmannExpend} \{ \texttt{GSP}\ \texttt{[aa]} \ \texttt{GSP}\ \texttt{[bb]} \ \texttt{GSP}\ \texttt{[cc]} \} \\ \textrm{Out}[8] & \texttt{in} \ \texttt{SP} \ = \ 0 \end{aligned}
$$

The superfield strength tensor is built from associated spinorial superfields:

$$
W_{\alpha} = -\frac{1}{4}\bar{D}\cdot\bar{D} e^{2gV}D_{\alpha}e^{-2gV}, \quad \overline{W}_{\dot{\alpha}} = -\frac{1}{4}D\cdot D e^{-2gV}\bar{D}_{\dot{\alpha}}e^{2gV}.
$$

### $W_{\alpha}$ ,  $(W_{\alpha})_{ij}$ ,  $W_{\alpha}^{a}$ ,  $\overline{W}_{\dot{\alpha}}$ ,  $\overline{W}_{\dot{\alpha}}^{a}$ ,  $(\overline{W}_{\dot{\alpha}})_{ij}$

SuperfieldStrengthL[ SF, lower spin index ] SuperfieldStrengthL[ SF, spin index, gauge index/indices ] SuperfieldStrengthR[ SF, lower spin index ] SuperfieldStrengthR[ SF, spin index, gauge index/indices ]

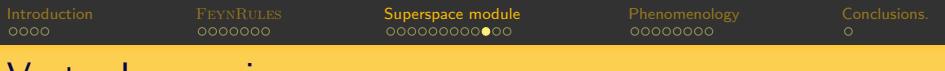

## Vector Lagrangians.

- Vector superfield interactions: squared superfield strength tensors.
	- Non-abelian groups (abelian limit easy to obtain).

$$
\mathcal{L} = \frac{1}{16g^2 \tau_R} \text{Tr}(W^{\alpha} W_{\alpha})_{|\theta\theta} + \frac{1}{16g^2 \tau_R} \text{Tr}(\bar{W}_{\dot{\alpha}} \bar{W}^{\dot{\alpha}})_{|\bar{\theta}\bar{\theta}} \n= -\frac{1}{4} F^{\dot{\theta}}_{\mu\nu} F^{\mu\nu}_{\dot{\theta}} + i \bar{\lambda}_{\dot{\theta}} \bar{\sigma}^{\mu} D_{\mu} \lambda^{\dot{\theta}} + \frac{1}{2} D_{\dot{\theta}} D^{\dot{\theta}}.
$$

 $\Rightarrow$  Interactions between gauge-bosons and gauginos.

Automatic extraction of the vector Lagrangian of a model:

(\* all vector superfields \*) VSFKineticTerms[] (\* one vector superfield \*) VSFKineticTerms[ GSF ] [Introduction](#page-2-0) [FeynRules](#page-6-0) [Superspace module](#page-16-0) [Phenomenology](#page-29-0) [Conclusions.](#page-38-0)

## Full supersymmetric Lagrangians (1).

Complete Lagrangian for a model.

$$
\begin{aligned} \mathcal{L} &= \Phi^\dagger e^{-2\mathbf{g} \mathbf{V}} \Phi_{\vert_{\theta^2\bar{\theta}^2}} + \frac{1}{16\mathbf{g}^2\tau_{\mathcal{R}}} \text{Tr}(\mathbf{W}^\alpha \mathbf{W}_\alpha)_{\vert_{\theta^2}} + \frac{1}{16\mathbf{g}^2\tau_{\mathcal{R}}} \text{Tr}(\bar{\mathbf{W}}_{\dot{\alpha}}\bar{\mathbf{W}}^{\dot{\alpha}})_{\vert_{\bar{\theta}^2}} \\ &\quad + \mathbf{W}(\mathbf{\Phi})_{\vert_{\theta^2}} + \mathbf{W}^\star(\mathbf{\Phi}^\dagger)_{\vert_{\bar{\theta}^2}} + \mathcal{L}_{\mathrm{soft}} \end{aligned}
$$

- \* Chiral superfield kinetic terms: automatic.
- \* Vector superfield kinetic terms: automatic.
- \* Superpotential: model dependent.
- \* Soft SUSY-breaking Lagrangian: model dependent (and often not related to the superspace).

```
Theta2Thetabar2Component[ CSFKineticTerms[] ] +
Theta2Component[ VSFKineticTerms[] + SuperPot ] +
Thetabar2Component[ VSFKineticTerms[] + HC[SuperPot] ] +
LSoft
```
LSoft and SuperPot are the only pieces provided by the user.

### **Solution of the equation of motions.**

 $*$  Get rid of the auxiliary D-fields and  $F$ -fields through their eqs. of motion.

lagr = SolveEqMotionD[ lagr ] ; lagr = SolveEqMotionF[ lagr ] ;

#### **O** Back to four-component fermions.

\* Usual FeynRules routine (cf. MC code requirements).

lagr = WeylToDirac[ lagr ] ;

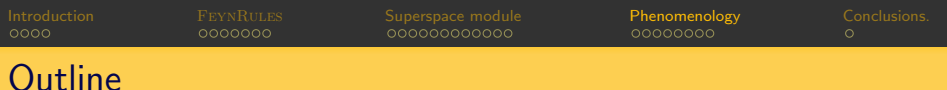

- [Monte Carlo tools and New Physics investigations at the LHC.](#page-2-0)
- FEYNRULES  [Beyond the Standard Model Phenomenology made easy.](#page-6-0)
- The superspace module of FEYNRULES  [supersymmetry made easy.](#page-16-0)
- Phenomenology example: R[-parity violating supersymmetry and monotops.](#page-29-0)

### <span id="page-29-0"></span>[Conclusions.](#page-38-0)

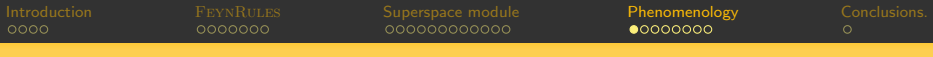

R-parity violating supersymmetry - the monotop case  $(1)$ .

**O** The model

- \* MSSM chiral superfield content:  $H_u$ ,  $H_d$ , Q, L,  $E_R$ ,  $D_R$  and  $U_R$ .
- \* MSSM vector superfield content:  $V_B$ ,  $V_W$ ,  $V_G$ .  $\Rightarrow$  MSSM gauge interactions:  $SU(3)_c \times SU(2)_L \times U(1)_Y$ .
- \* Superpotential:

$$
W = -y_e L \cdot H_d E_R - y_d Q \cdot H_d D_R + y_u Q \cdot H_u U_R + \mu H_d \cdot H_u + \frac{1}{2} \lambda U_R D_R D_R.
$$

 $\diamond$  Contains an  $\epsilon$  in color space.

 $\diamond$  Not included in any automated MC generator, but  $MADGRAPH5$ .

Use of the chain  $\text{FeynRules} \rightarrow \text{UFO} \rightarrow \text{MADGRAPH} \rightarrow \text{events}.$ 

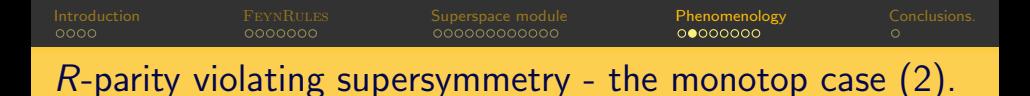

**Implementation in the superspace module of FEYNRULES.** [Duhr, BenjF (CPC '11)]

 $vu[ff1,ff2] \text{ UR}[ff1,cc]$  ( $QL[1,ff2,cc]$  HU $[2]$  -  $QL[2,ff2,cc]$  HU $[1]$ ) yd[ff1,ff2] DR[ff1,cc] (QL[1,ff2,cc] HD[2] - QL[2,ff2,cc] HD[1]) ye[ff1,ff2] ER[ff1] (LL[1,ff2] HD[2] - LL[2,ff2] HD[1]) + MUH (HU[1] HD[2] - HU[2] HD[1]) + 1/2 LUDD[ff1,ff2,ff3] \* Eps[cc1,cc2,cc3] UR[ff1, cc1] DR[ff2,cc2] DR[ff3,cc3];

- \* SUSY-breaking Lagrangian not relevant here (but included in the model).
- Computing the Lagrangian automatically.

```
lagr =
 Theta2Thetabar2Component[ CSFKineticTerms[] ] +
 Theta2Component[ VSFKineticTerms[] + SuperPot ] +
 Thetabar2Component[ VSFKineticTerms[] + HC[SuperPot] ] +
 LSoft
```
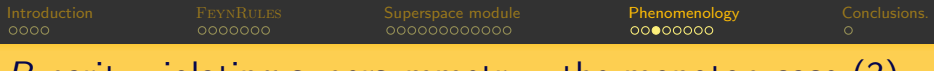

R-parity violating supersymmetry - the monotop case  $(3)$ .

**• Solution of the equation of motions.** 

lagr = SolveEqMotionD[ lagr ] ; lagr = SolveEqMotionF[ lagr ] ;

**• Back to four-component fermions.** 

lagr = WeylToDirac[ lagr ] ;

**Generating an UFO model** [Degrande, Duhr, BeniF, Grellscheid, Mattelaer, Reiter (2011)].

lagr = WriteUFO[ lagr, Exclude4Scalars->True ] ;

**Phenomenology with** MADGRAPH5 [Alwall, Herquet, Maltoni, Mattelaer, Stelzer (JHEP '11)].

Analysis of the RPV production of monotops.

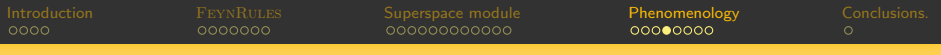

### Monotop production at the LHC [Andrea, BenjF, Maltoni (PRD '11)].

- Final state signature: One top quark in association with missing energy.
	- \* Hadronic top decays.  $\Rightarrow$  Final state: one *b*-jet, two light jets, missing energy.
- Monotop production in the Standard Model.
	- \* Loop- and CKM-suppressed.
- Observing monotops at the LHC ⇔ Beyond the Standard Model physics.
- R-parity violating SUSY Benchmark: low mass region.
- **Sources of background.** 
	- \*  $Z (\rightarrow \nu \bar{\nu}) + 3$  jets.
		- Irreducible background.
	- \* QCD multijet.
		- $\blacktriangleright$  Misreconstructed jet  $\rightarrow$  fake missing energy.
	- \*  $W$  + jets,  $t\bar{t}$  and diboson.
		- $\blacktriangleright$  Missing energy: leptonic W decay with nonreconstructed lepton.
	- \* Single top.
		- Non- or misreconstructed leptons.

## Background rejection (1).

- A proper analysis requires: О.
	- \* Parton showering.
	- \* Hadronization.
	- \* A proper detector simulation.
	- \* Data-driven methods for background estimation.
- We rely on existing experimental studies.

[Disclaimer: this is a prospective study].

- \* CMS: CERN-PH-EP-2011-065.
- \* ATLAS: PLB 701 (2011) 186.
- **First set of selection cuts.** 
	- $^*$  Large missing transverse momentum  $(\not\!p_{\mathcal{T}} > 150 \,\,\text{GeV}).$
	- \*  $p_T$  (jet) > 50 GeV for three high quality jets.
	- \*  $H_T$  (jet) > 300 GeV.
	- $\Rightarrow$  comparable amount of QCD,  $t\bar{t}$ , Z and W events.
	- $\Rightarrow$  diboson and single top highly reduced.

## Background rejection (2).

Second set of selection cuts: exploiting the presence of a top quark.

- Exactly three jets.
- \* Lepton veto.
- \* One b-tagged jet.
- \* Three-jet invariant mass compatible with the top mass.
- $*$  Two non-b-jet invariant mass compatible with the W mass.
- $\Rightarrow$  all instrumental backgrounds are expected to be highly suppressed.
- $\Rightarrow$  the only considered source of background consists in  $Z(\rightarrow \nu \bar{\nu}) + 3$  jets.

#### Disclaimer.

- **This is a prospective study.**
- **Promising results**  $\Rightarrow$  **motivation for a more complete study.** 
	- Parton showering & hadronization.
	- Detector simulation.

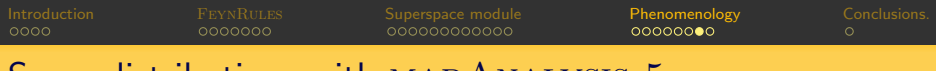

Some distributions with  $MADANALYSIS$   $5$  [Conte, BenjF, Serret (in prep)].

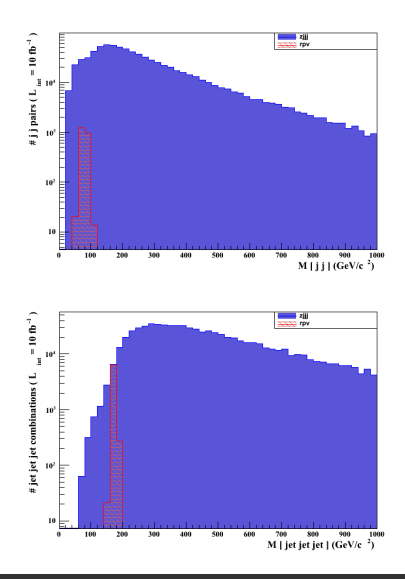

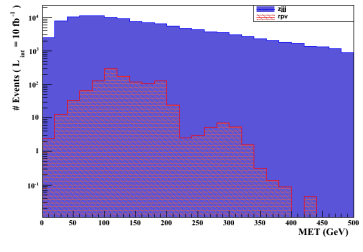

- **Our selection cuts.** 
	- Exactly 3 parton-level jets.
	- $p_T > 50$  GeV;  $|\eta| < 2.5$ .
	- $\blacktriangleright \Delta R$ (jet,jet) > 0.5.
- **Additional cuts.** 
	- $\blacktriangleright$  MET  $> 150$  GeV.
	- $\blacktriangleright$   $m_{jj} \in [65, 95]$  GeV.
	- $\blacktriangleright$   $m_{bjj} \in [150, 190]$  GeV.

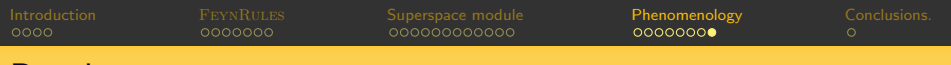

### Results.

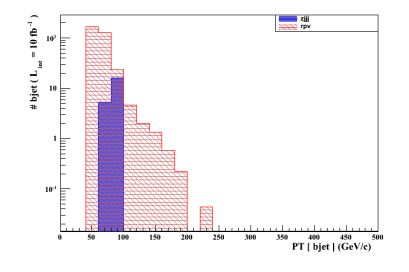

### Excellent (parton-level) background rejection

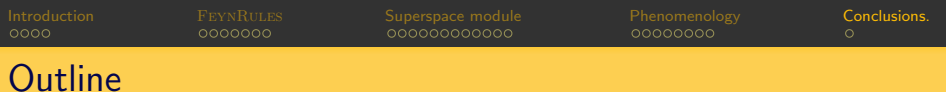

- [Monte Carlo tools and New Physics investigations at the LHC.](#page-2-0)
- FEYNRULES  [Beyond the Standard Model Phenomenology made easy.](#page-6-0)
- The superspace module of FEYNRULES  [supersymmetry made easy.](#page-16-0)
- Phenomenology example: R[-parity violating supersymmetry and monotops.](#page-29-0)

### <span id="page-38-0"></span>[Conclusions.](#page-38-0)

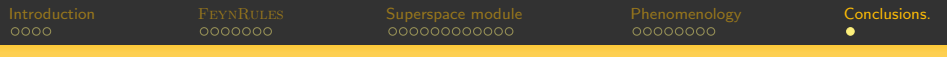

## Conclusions.

#### FeynRules provides a platform to:

- Develop new models.
- \* Investigate their phenomenology.
	- ⇒ Example of the RPV monotop.

### The LHC is now running.

**1 New physics is discovered at the LHC.** 

- 2 Model builders propose explanations.
	- \* Bottom-up approach.
	- \* Top-down approach.

#### **3** Implementation phase.

- Direct implementation in FEYNRULES.
- \* Incorporation of the new models inside the experimental softwares.

### **4 Confrontation to the data.**

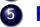

Refinement of the model.

 $\Rightarrow$  Back to step 3.

<span id="page-39-0"></span>Framework where both theorists and experimentalists have their place.

## **Outline**

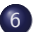

6 [One simple example: QCD](#page-40-0)

<span id="page-40-0"></span>[Beyond the cMSSM: from theory to events](#page-0-0) Benjamin Fuks - Theory Seminar @ ITP, Universität Münster - 12.12.2011 - 41

## Example: QCD - Parameters

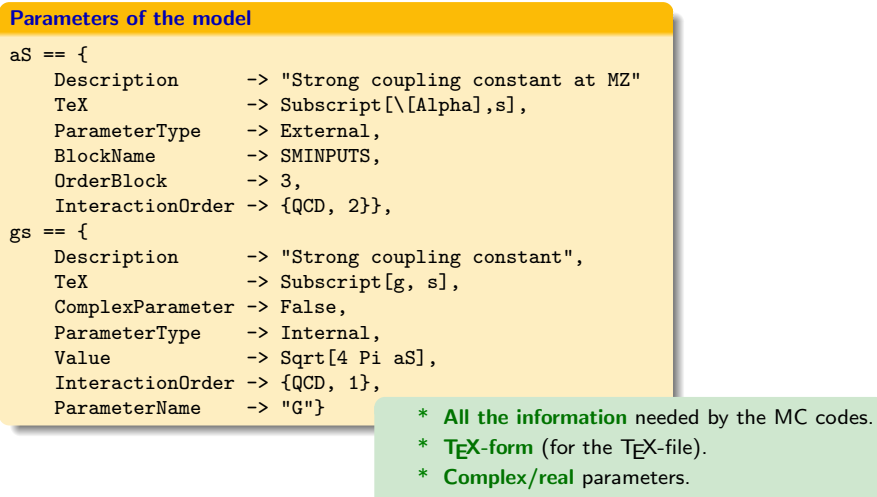

\* External/internal parameters.

## Example: QCD - Gauge group and gauge boson

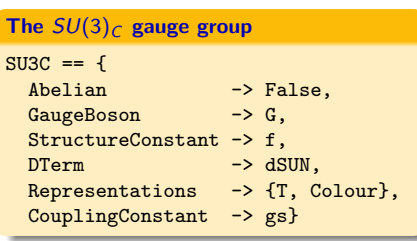

#### Gluon field definition

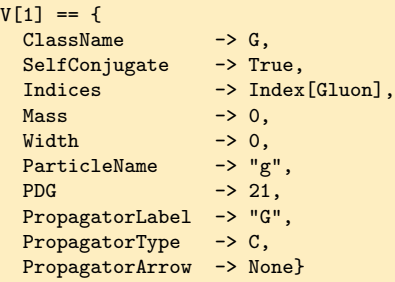

- Gauge boson definition.
- Gauge group definition.
- Association of a coupling constant.
- Definition of the structure functions.
- Definition of the representations.

## Example: QCD - Quark fields.

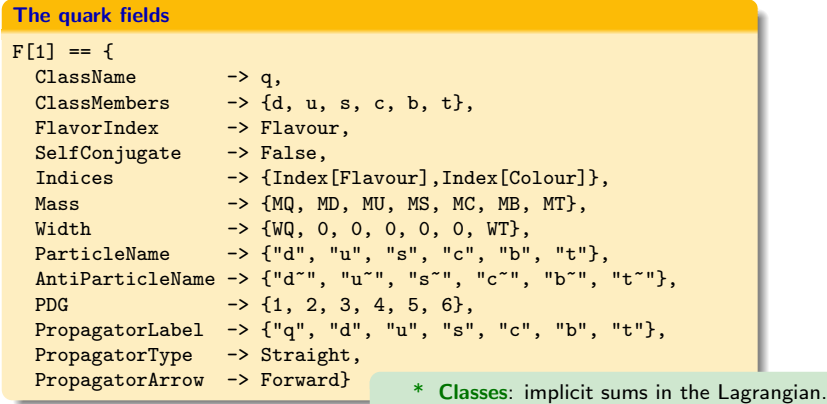

- \* All the information needed by the MC codes.
- \* Weyl fermions are similar.

## Example: QCD - Lagrangian

#### QCD Lagrangian:

$$
\mathcal{L}_{\text{QCD}} = -\frac{1}{4} G_{\mu\nu}^a G^{a\mu\nu} + \sum_f \bigg[ \bar{q}_f \big( i \partial\!\!\! /+ g_s \not\! G^a T^a - m_f \big) q_f \bigg].
$$

```
The QCD Lagrangian
 LQCD = -1/4 * FS[G, mu, nu, a] * FS[G, mu, nu, a] +I * qbar.Ga[mu]. DC[q, mu] -
   MQ[f] * qbar[s,f,c].q[s,f,c];
```
\* Implicit summations  $\Rightarrow$  easy debugging.

[Beyond the cMSSM: from theory to events](#page-0-0) Benjamin Fuks - Theory Seminar @ ITP, Universität Münster - 12.12.2011 - 45

## Example: QCD - Results

Results - let us be ready for (some) phenomenology!

```
FeynmanRules[LQCD, FlavorExpand->False]
```

```
Vertex 1
Particle 1 : Vector , G
Particle 2 : Dirac , q†
Particle 3 : Dirac , q
Vertex:
```

```
i g_s \gamma_{s_2,s_3}^{\mu_1} \delta_{f_2,f_3} T^a_{m_2,m_3}
```

```
WriteUFO[LQCD]
WriteFeynArtsOutput[LQCD]
WriteCHOutput[LQCD]
WriteMGOutput[LQCD]
WriteSHOutput[LQCD]
WriieWOOutput[LQCD]
```